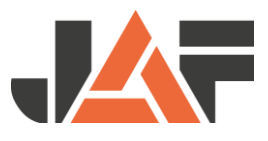

## **Stücklistenexport aus dem** Programm orgacalc

In orgacalc können Sie unter "Projekt-Schnittstelle" "Frischeis" eine Stückliste für WebCut exportieren. Diese Datei können Sie dann in WebCut mit der Import-Funktion hochladen.

Bei Fragen zum Export oder wenn bei Ihrer orgacalc-Version diese Exportmöglichkeit nicht vorhanden ist, wenden Sie sich bitte an orgacalc.

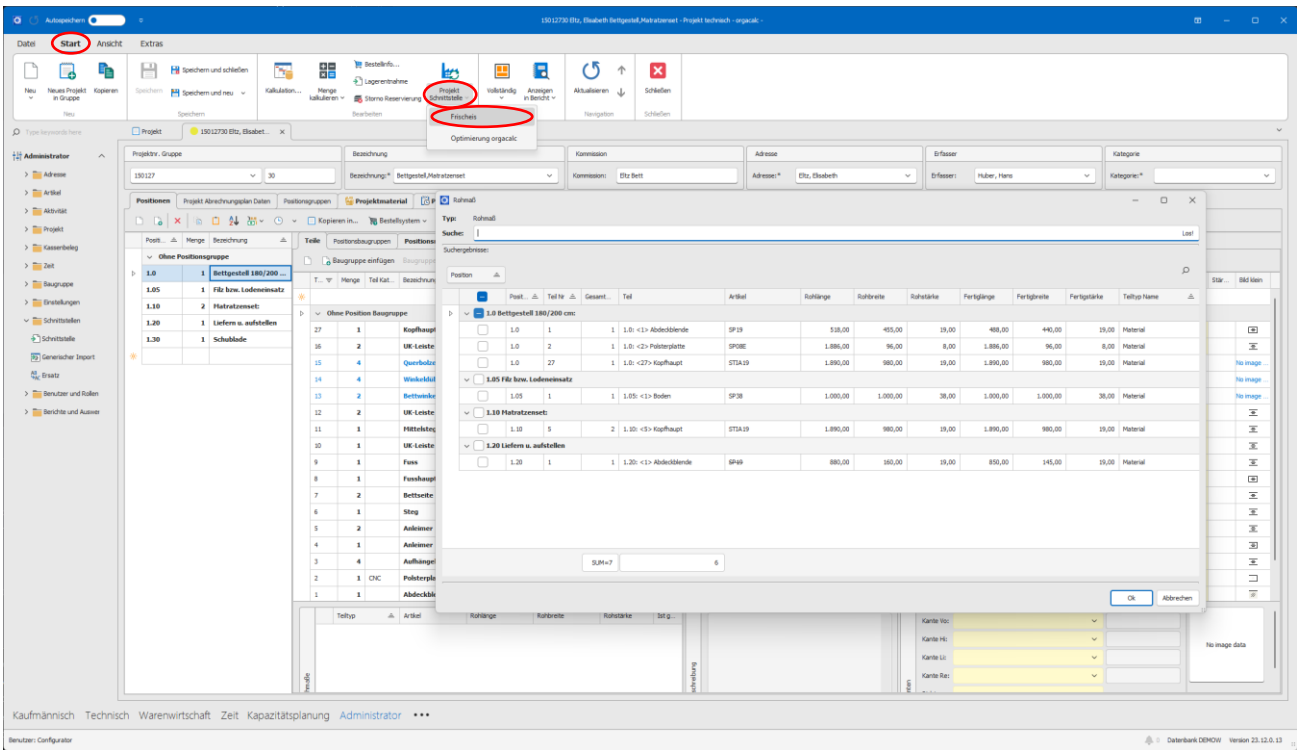